#### UniversAAL

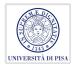

#### Alexander Kocian

Department of Computer Science University of Pisa Largo B. Pontecorvo 3 56127 Pisa

2014/2015

#### Table of Contents

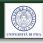

- Introduction
- From Challenges to Solutions
- OSGi component based platform
- Middleware
- Experimentation with the UniversAAL Platform

#### What is UniversAAL?

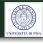

In fact, UNIVERsal open platform and reference Specification for Ambient Assisted Living is a piece of software.

#### Definition

UniversAAL is an open-source software platform for AT where various, **heterogeneous** technical devices may be connected to a single, unified network.

#### **Alert**

The MS Windows and Apple MacOS platforms are only able to handle **homogeneous** technical devices.

#### **Devices**

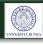

The technical devices are either sensors or actuators or both.

- Sensors provide the system with information about the current state of the environment (so-called "contextual information"). Examples: motion sensor, brightness sensor, camera, clock,...
- Actuators can be used by the system to influence the current state of the environment. Example: heater, TV, electric window,...

## Support Platform

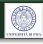

The universAAL platform is called a Platform, because it is more than just a software layer that lies between operating system and the applications (aka "Middleware)

- Runtime Support (Implementation of the Execution Environment)
- Development Support (a suite of SW tools for supporting the SW developer)
- Community Support (a suite of SW facilities and techn. infrastructure to assist end users, service providers and developers in community-building)

## A Layer Representation of the Platform 🥨

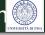

• The platform can logically be divided into various layers: Middleware, Managers, Applications.

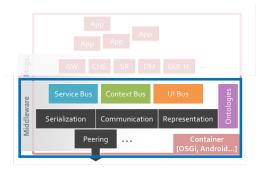

Figure: Layered Model [1]

## The Middleware Layer

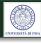

- It needs to be available on every active node.
- Its task is to hide the distribution and hetereogenity of the nodes.
- Each communication bus (Context-Bus, Service-Bus, User-Interaction-Bus) handles a specific type of message.

# The Middleware (cont'd)

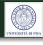

 The Context-Bus is responsible for sharing context information, i.e. sharing knowledge that is used to dynamically adapt services from application to the user and vice versa<sup>[2]</sup>.

#### Examples of context

identity, location (geographical data), status (temperature, ambient illumination, noise level) and time<sup>[3]</sup>.

- The Service-Bus is responsible for sharing access to the service, i.e. sharing functionality.
- The User-Interaction-Bus is responsible for sharing information to active user interaction

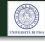

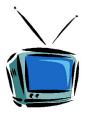

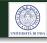

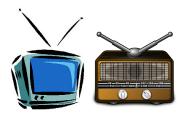

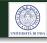

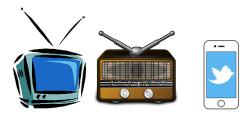

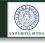

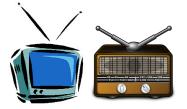

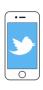

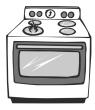

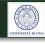

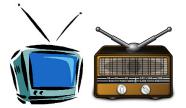

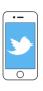

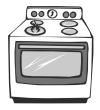

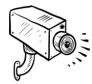

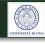

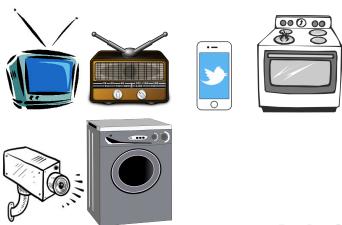

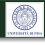

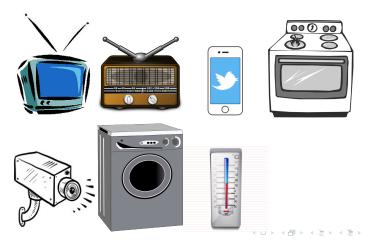

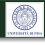

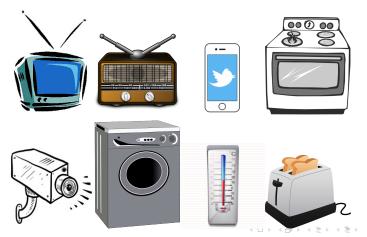

### Heterogeneity of the devices

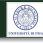

- Independent development and production of consumer items.
- Ability to exchange data depends on
  - Networking protocol (switching and routing)
  - Access protocol (synchronization,FEC)
  - Data representation (compression,encryption)
- Several application domains
- Several standards per application domain
- Several application profiles per standard
- What to do if all are relevant?

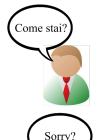

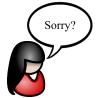

### Middleware solutions

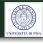

- For "AAL" components, a main protocol for networking & communication, optimally based on a single solution for data representation
- Integration of legacy components through adapters
  - Networking layer: protocol-specific gateways
  - Link and Presentation layers: component-specific wrappers

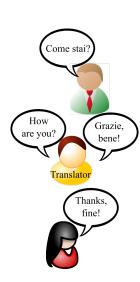

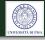

Devices can come and go

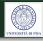

#### Devices can come and go

 Mobile devices - smart phones, body sensors, portable audio players

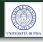

#### Devices can come and go

- Mobile devices smart phones, body sensors, portable audio players
- can be switched on and off

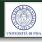

#### Devices can come and go

- Mobile devices smart phones, body sensors, portable audio players
- can be switched on and off
- can fail and be restarted

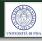

#### Devices can come and go

- Mobile devices smart phones, body sensors, portable audio players
- can be switched on and off
- can fail and be restarted

#### Applications can come and go

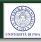

#### Devices can come and go

- Mobile devices smart phones, body sensors, portable audio players
- can be switched on and off
- can fail and be restarted

#### Applications can come and go

can be installed, updated, uninstalled

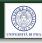

#### Devices can come and go

- Mobile devices smart phones, body sensors, portable audio players
- can be switched on and off
- can fail and be restarted

#### Applications can come and go

- can be installed, updated, uninstalled
- can fail and be restarted

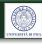

#### Devices can come and go

- Mobile devices smart phones, body sensors, portable audio players
- can be switched on and off
- can fail and be restarted

#### Applications can come and go

- can be installed, updated, uninstalled
- can fail and be restarted

It is **not feasible to restart** the platform for any change in a device/an application.

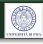

#### Devices can come and go

- Mobile devices smart phones, body sensors, portable audio players
- can be switched on and off
- can fail and be restarted

#### Applications can come and go

- can be installed, updated, uninstalled
- can fail and be restarted

It is **not feasible to restart** the platform for any change in a device/an application. The platform and the application should auto-**adapt** to any change.

# The Solution: Open Service Gateway initiative (OSGi)<sup>[4]</sup>

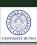

# The Solution: Open Service Gateway initiative (OSGi)<sup>[4]</sup>

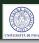

• is a specification.

# The Solution: Open Service Gateway initiative (OSGi)<sup>[4]</sup>

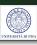

- is a specification.
- The core of the spec defines a **component and service** model for Java (R).

# The Solution: Open Service Gateway initiative $(OSGi)^{[4]}$

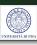

- is a specification.
- The core of the spec defines a **component and service** model for Java (R).
- Components and services (i.e. Java interfaces) can be dynamically installed, started, stopped, updated and uninstalled without restarting the container.

# The Solution: Open Service Gateway initiative $(OSGi)^{[4]}$

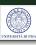

- is a specification.
- The core of the spec defines a **component and service** model for Java (R).
- Components and services (i.e. Java interfaces) can be dynamically installed, started, stopped, updated and uninstalled without restarting the container.
- OSGi has several implementations, such as Equinox, Knopflerfish OSGi or Apache Felix.

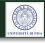

Services are packaged into bundles.

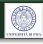

- Services are packaged into bundles.
- Bundles are a cohesive, self-contained units of functionality.

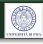

- Services are packaged into bundles.
- Bundles are a cohesive, self-contained units of functionality.
- Technically, OSGi bundles are .jar files with additional meta information (images, libraries,...), stored in MANIFEST.MF file.

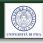

- Services are packaged into bundles.
- Bundles are a cohesive, self-contained units of functionality.
- Technically, OSGi bundles are .jar files with additional meta information (images, libraries,...), stored in MANIFEST.MF file.
- Dependencies to other modules and services are explicitly defined via MANIFEST.MF.

## OSGi Bundles

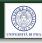

- Services are packaged into bundles.
- Bundles are a cohesive, self-contained units of functionality.
- Technically, OSGi bundles are .jar files with additional meta information (images, libraries,...), stored in MANIFEST.MF file.
- Dependencies to other modules and services are explicitly defined via MANIFEST.MF.
- Any non-OSGi runtime ignores the OSGi metadata.

# Bundle Lifecycle

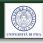

- With install <.jar>
   in the OSGi runtime,
   the bundles are presisted in a local cache.
   A bundle ID is returned.
- With resolve, bundle dependencies are resolved.
- More bundles can be installed and resolved.

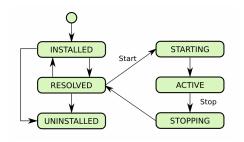

Figure: State Diagram of the Bundle life cycle

# Bundle Lifecycle (cont'd)

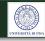

- Next, start <bundle id>.
- The bundle is now runnig i.e., in active state.
- With stop <bundle id>, the bundle is still in the local bundle cache.
- uninstall <bundle id>, to remove the bundle from the cache.

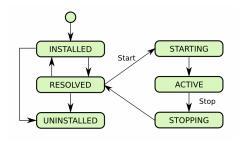

Figure: State Diagram of the Bundle life cycle

# Complexity of Software

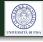

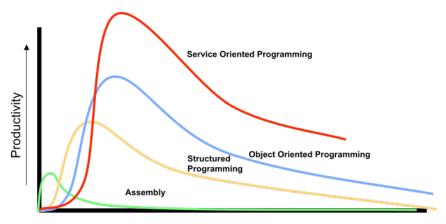

Complexity and Size

Figure: Complexity of SW<sup>[5]</sup>

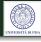

Service Requester

Service Registry

Service Provider 1

Service Provider 2

Figure: Pattern for service-oriented component model [6]

 An OSGi Service is defined by a standard Java® class or interface.

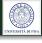

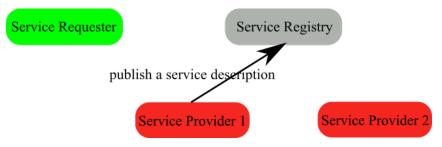

Figure: Pattern for service-oriented component model [6]

A bundle can register and use OSGi services.

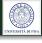

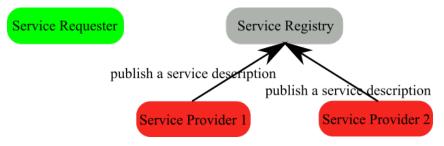

Figure: Pattern for service-oriented component model [6]

A bundle can register and use OSGi services.

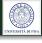

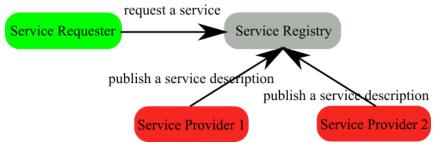

Figure: Pattern for service-oriented component model [6]

A bundle can register and use OSGi services.

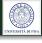

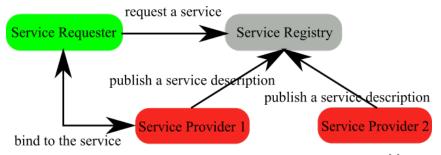

Figure: Pattern for service-oriented component model [6]

 If several services are valid for the same API, then OSGi chooses that with lowest service ID.

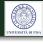

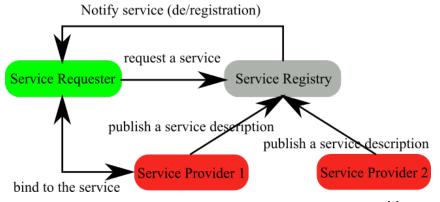

Figure: Pattern for service-oriented component model [6]

Service providers can be switched on the fly.

# Interoperability Problem

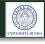

- The Service Requester and all Service Providers have to agree a priori on exactly the same service interface.
- Mismatch otherwise.

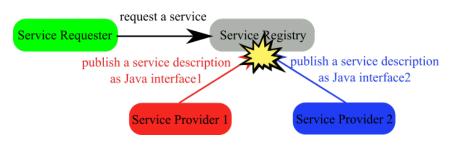

## Semantic Services

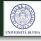

#### Solution

Instead of directly connecting service provider with service interface, we apply reasoning using **ontology**.

# Ontology in UniversAAL

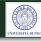

#### What?

Ontology (in CS) is a model of a specific part of the real-world, representing

- knowledge as a set of concepts, and
- sharing of functionalities between these concepts.

#### How?

- Ontologies are made up of classes and properties.
- Every ontology has a uniform resource identifier URI

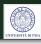

CLASSES

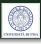

CLASSES

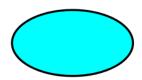

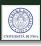

### CLASSES

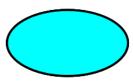

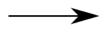

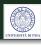

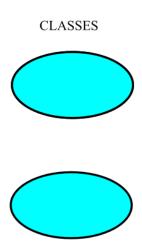

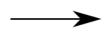

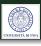

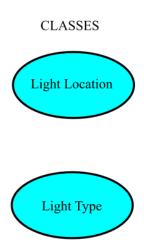

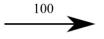

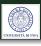

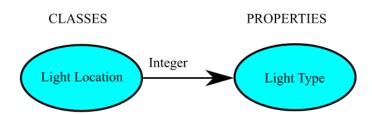

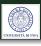

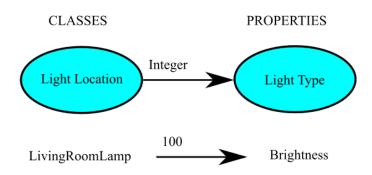

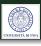

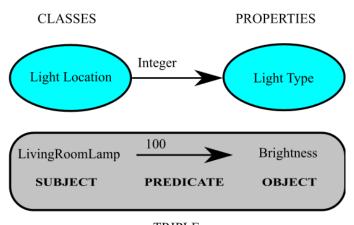

TRIPLE

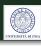

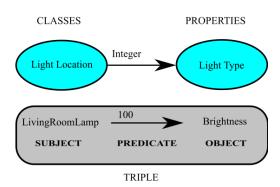

Ontologies are easily extendable.

### Non-OSGi devices

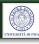

#### The Problem

- OSGi cannot be installed on every device
- JVM does not exist on every device

#### The Solution

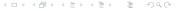

### Non-OSGi devices

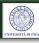

#### The Problem

- OSGi cannot be installed on every device
- JVM does not exist on every device

#### The Solution

Adapters

# Non-OSGi devices (cont'd)

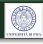

Sensors added as external nodes via adapters

- as other low-computational-power devices
- or devices without JVM

or deviceds no supporting the inter-middleware

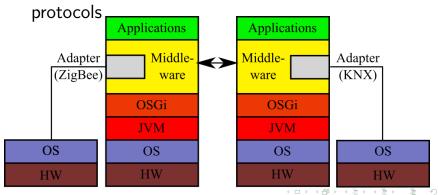

### Android TM

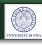

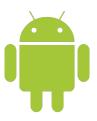

- Operating system, Middleware, and application framework of Google (R).
- Open-source
- Implementations on
  - Cellular phones
  - Netbooks
  - Tablets
  - TV sets

## UniversAAL on Android TM

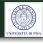

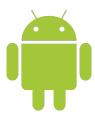

The UniversAAL middleware can directly be ported to Android <sup>TM</sup>.

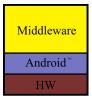

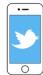

# UniversAAL on any Device

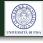

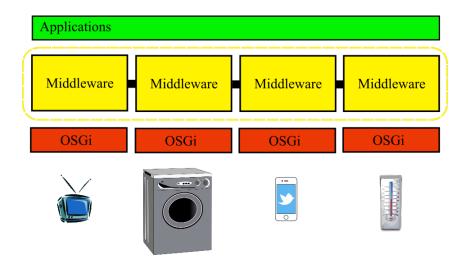

# Introductionary Example The Lightning Example

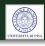

### The Concept

UniversAAL platform is meant to **connect** and to **control** a set of independent technical devices (lamps,TV, electric blinds,...).

Its middleware handles interoperation of heterogeneous technical devices.

# Introductionary Example The Lightning Example

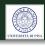

### The Concept

UniversAAL platform is meant to **connect** and to **control** a set of independent technical devices (lamps, TV, electric blinds,...).

Its middleware handles interoperation of heterogeneous technical devices.

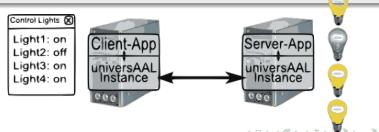

## The Lighting Example

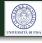

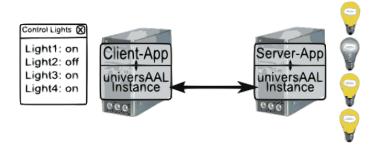

# The Lighting Example

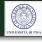

#### "Turn off the lights in the living room"

- Interpretation "Turn off / the lights / in the living room" as (action/object/location)
- Selection process handled by the Service Bus of universAAL

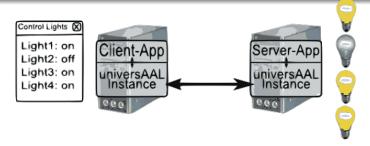

# Preparation

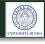

Register at forge.universaal.org/wiki/support: RD\_First\_Steps

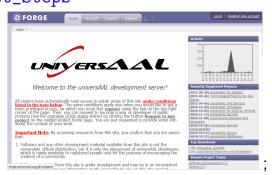

From the Project-tab, choose and join the groups Support and Ontologies;

### Install Software

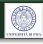

Apache SubVersioN Client (SVN)

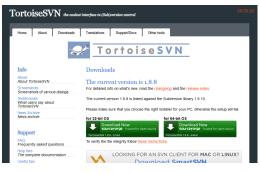

Figure: free SVN client at tortoisesvn.net;

Check-out from fully-recursive repository forge.universaal.org/svn/support/;

# Install Software (cont'd)

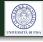

- Java JDK6 (version!);
- Eclipse (with reference to Java JDK6);
- AAL Studio from http:

//depot.universAAL.org/eclipse-update

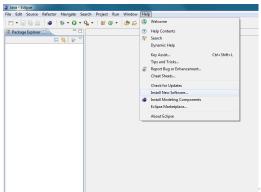

## Import the Sources into Eclipse

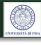

- Inside the Package Manager, Import: Maven: Existing Maven projects;
- Our samples are smp.lighting.server.osgi and smp.lighting.client.osgi;
- Keep all projects selected!

## Compile the Lighting Example

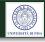

• From the Package Explorer choose the two projects, and click on the hammer in AAL Studio;

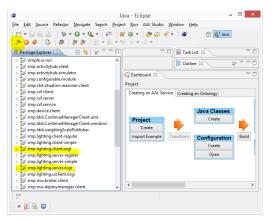

# Run the Lighting Example

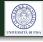

- Select tab Run:Run Configurations;
- Choose Example-Lighting-LATEST\_Complete;
- Run.

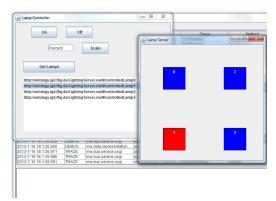

## What next?

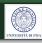

### What next?

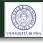

# PAUSE

### References

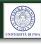

- [1] M. Mosmondor. universAAL: Technical insights. In *AAL Interoperability Days (MACSI 2014)*, European commission, Brussels, Belgium, February 2014.
- [2] A. Dey and G. Abowd. Towards a better understanding of context and context awareness. In in Proc. Workshop on the What, Who, Where, When and How of Context-Awareness, affiliated with the CHI 2000 Conf. on Human Factors in Computing Systems, The Hague, The Netherlands, April 2000.
- [3] M. Debes, A. Lewandowska, and J. Seitz. Definition and Implementation of Context Information. In in Proc. 2nd Workshop on Positioning, Navigation and Communication & 1st Ultra-Wideband Expert Talk (UET'05), 2005.
- [4] Lars Vogel. OSGi Modularity Tutorial. url = "http://www.vogella.com/tutorials/OSGi/article.html". Retrieved on November 18, 2014.

# References (cont'd)

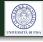

- [5] P. Kriens. When Applications can Roam Freely. In Panel of Consumer Communications & Networking Conference 2006 (CCNC 2006), January 2006.
- [6] H. Cervantes and R. S. Hall. Automating Service Dependency Management in a Service-Oriented Component Model. In *Proc. 6th Workshop on Component-Based Software Engineering*, May 2003.